# **Aufgaben zur Lauflängen-Codierung**

## **1. Aufgabe:**

Codiere den "Pfeil" mit dieser Code-Tabelle. Wie viele Bit benötigst Du dafür? Ermittle die Kompessionsrate in Prozent.

### **2. Aufgabe:**

Dekodiere folgende Daten für ein Bild mit 8 Pixel Breite und 11 Pixel Höhe.

0111-0111-0001-1011-0110-1000-0110-1000-0101-1001-0100-1000-0101-1000-0110- 1011-0111-0111-0001

Ermittle die Kompressionsrate in Prozent.

## **3. Aufgabe:**

Skizziere ein kleines Bild, bei dem die Lauflängen-Codierung eine besonders wirksame Kompression ermöglicht. Ermittle die Kompressionsrate in Prozent.

#### **4. Aufgabe:**

Skizziere ein kleines Bild, bei dem die Lauflängen-Codierung eine besonders schlechte Kompression ermöglicht. Ermittle die Kompressionsrate in Prozent.

#### **5. Aufgabe:**

Die bisher verwendete Form der Lauflängencodierung bestand aus Codeblöcken von je vier Bit. Entwickle eine Codetabelle für die Blocklänge von drei Bit.

#### **6. Aufgabe:**

Vergleiche den 4-Bit-Code mit dem 3-Bit-Code. Nenne Vorteile und Nachteile.

#### **7. Aufgabe:**

Ein anderes System für eine Lauflängencodierung könnte z.B. so vereinbart sein.

- a) Code-Worte bestehen aus 3 Bit
- b) Der erste Code-Block einer Datei bezeichnet stets weiße Zeichen.
- c) Es wird folgende Codetabelle verwendet:

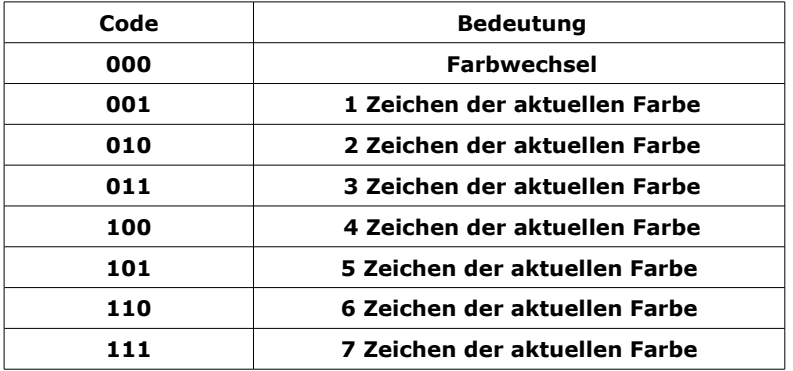

Kodiere den Pfeil mit diesem Verfahren. Beurteile dieses Verfahren.